# **TextCritical.net - Task #1229**

# **Determine why searching for a particular division with chapter doesn't work**

03/03/2016 12:17 AM - Luke Murphey

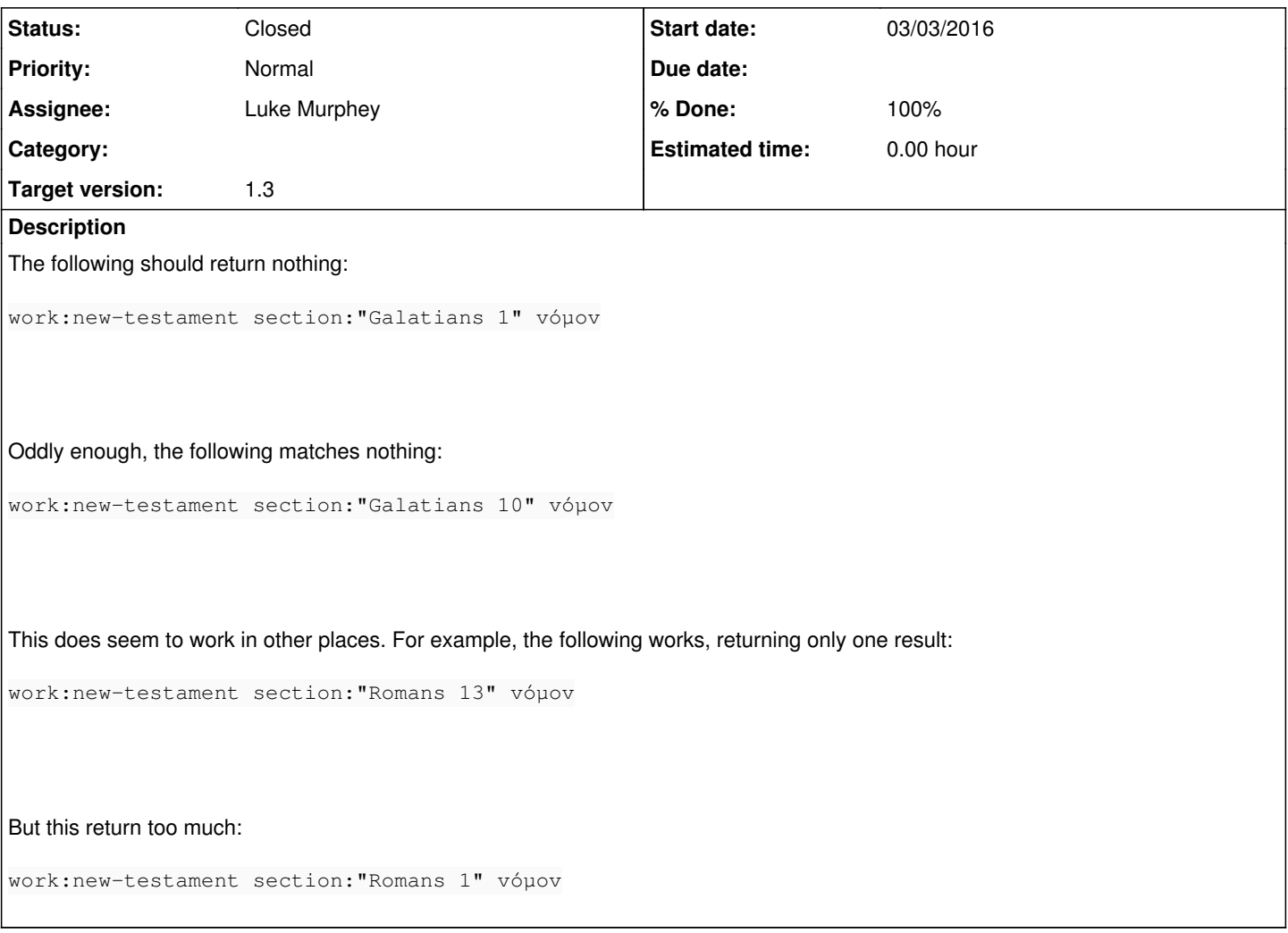

#### **History**

## **#1 - 03/03/2016 12:18 AM - Luke Murphey**

It seems like section filtering only works correctly when the chapter is 10 or greater.

# **#2 - 03/03/2016 12:19 AM - Luke Murphey**

*- Description updated*

# **#3 - 03/03/2016 04:37 AM - Luke Murphey**

Something happening in the query parser.

#### **Original:**

work:new-testament section:"Acts 1""

#### **Parsed:**

(work:<new> AND work:<testament> AND section:acts)

#### **Original:**

work:new-testament section:"Acts 10"

# **Parsed:**

(work:<new> AND work:<testament> AND section:"acts 10")

#### **#4 - 03/03/2016 04:46 AM - Luke Murphey**

Observations:

I don't like the that the following is happening:

- 1. That the single digit numbers are being dropped in the section
- 2. That the dash is being used to split up the work name

### **#5 - 03/03/2016 04:54 AM - Luke Murphey**

```
from whoosh.analysis import SimpleAnalyzer
ana = SimpleAnalyzer()
[token.text for token in ana(u"new-testament")]
```
Outputs: [u'new', u'testament']

#### **#6 - 03/03/2016 04:57 AM - Luke Murphey**

I think the problem is that Whoosh isn't recognizing that the section is quoted and thus is hitting the minsize limit: <http://whoosh.readthedocs.org/en/latest/api/analysis.html?highlight=SimpleAnalyzer>

#### **#7 - 03/03/2016 05:11 AM - Luke Murphey**

*- Status changed from New to In Progress*

#### **#8 - 03/03/2016 06:58 AM - Luke Murphey**

#### This returns "Acts 1" as expected:

```
from whoosh.analysis import SimpleAnalyzer
from whoosh.util import rcompile
ana = SimpleAnalyzer( rcompile(r"[a-zA-Z0-9- ]+") )
[token.text for token in ana(u"section:acts 1")]
```
# **#9 - 03/03/2016 07:15 AM - Luke Murphey**

I tried with both of the following and they seem to work:

- section analyzer = StandardAnalyzer( rcompile(r"[a-zA-Z0-9- ]+"), minsize=1 )
- $\bullet$  section\_analyzer = SimpleAnalyzer( rcompile(r"[a-zA-Z0-9- ]+"))

# **#10 - 03/03/2016 07:16 AM - Luke Murphey**

There is one issue. I have lost the ability to search for works without a full section. In other words, this no longer works:

work:new-testament section:"Galatians" νόμον

# **#11 - 03/03/2016 07:46 AM - Luke Murphey**

Going to try building the search indexes with more ways to refer to the divisions.

## **#12 - 03/03/2016 08:07 AM - Luke Murphey**

The issue is that I am only able to now search for the first chapter description in get\_section\_index\_text()'s output.

#### **#13 - 03/03/2016 08:29 AM - Luke Murphey**

- *Status changed from In Progress to Closed*
- *% Done changed from 0 to 100*